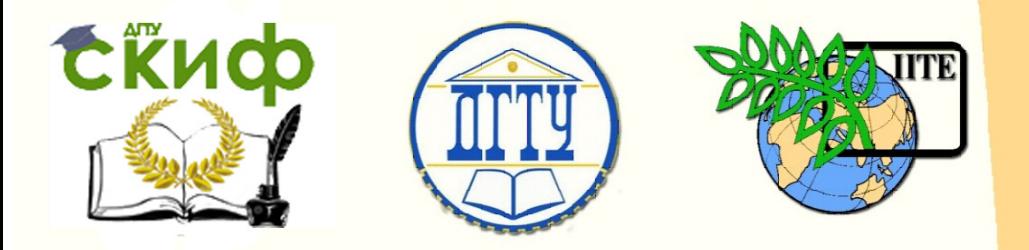

ДОНСКОЙ ГОСУДАРСТВЕННЫЙ ТЕХНИЧЕСКИЙ УНИВЕРСИТЕТ

УПРАВЛЕНИЕ ДИСТАНЦИОННОГО ОБУЧЕНИЯ И ПОВЫШЕНИЯ КВАЛИФИКАЦИИ

Кафедра «Физика»

# Практикум по дисциплине «Физика»

# «Изучение второго закона Ньютона с использованием воздушной дорожки» Лабораторная работа № 5

Авторы Витченко М.А., Чебанова Е.В.

Ростов-на-Дону, 2019

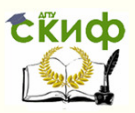

# Аннотация

«Практикум» предназначен для обучающихся всех направлений и специальностей, изучающих дисциплину «Физика», для выполнения лабораторной работы по программе курса «Физика» (раздел «Механика»).

# Авторы

к.ф.-м.н., доцент кафедры «Физика» Витченко М.А.

к.ф.-м.н., доцент кафедры «Физика» Чебанова Е.В.

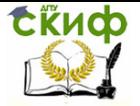

# Оглавление

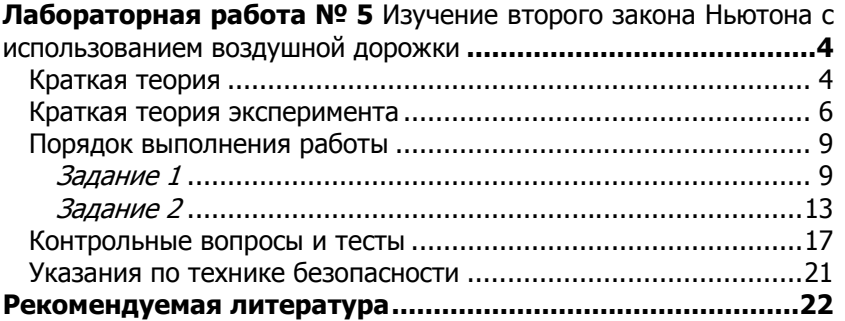

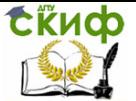

# ЛАБОРАТОРНАЯ РАБОТА № 5

#### Изучение второго закона Ньютона с использованием воздушной дорожки

Цель работы: на опыте изучить действие основного закона динамики поступательного движения.

Приборы и принадлежности: установка для изучения второго закона Ньютона PHYWE Р2130301, воздуходувка, весы, набор гирь, линейка.

#### Краткая теория

Основной закон динамики поступательного движения (второй закон Ньютона): если на тело массой *m* действует результирующая сила F, то это тело приобретает ускорение A ۔<br>← , прямо пропорциональное этой результирующей силе и обратно пропорциональное массе данного тела:

$$
\vec{a} = \frac{\vec{F}}{m} \ .
$$

Согласно этому закону в случае, когда величина силы постоянна ( $F = const$ ), величина ускорения а зависит от массы

тела по закону: 
$$
a = \frac{k}{m} (k = F).
$$

График данной зависимости представляет собой гиперболу.

С другой стороны, для какого-либо тела с неизменной массой ( $m = const$ ) величина ускорения а линейно зависит от величины действующей силы <sup>F</sup> , то есть <sup>a</sup> = <sup>z</sup> <sup>F</sup> J  $\left(z=\frac{1}{\sqrt{2}}\right)$ l  $z=\frac{1}{m}$  $z=\frac{1}{z}$ .

Данные зависимости могут быть проверены экспериментально с использованием воздушной дорожки. Тело (планер) массой M движется по горизонтальной поверхности под действием силы натяжения нити, перекинутой через блок, к концу которой привязан груз массой  $m$  (рис. 1). При движении системы тел (груза и планера), связанных нитью, на груз r r действует сила тяжести  $m\bar{g}$  и сила натяжения нити  $\mathcal{T}_1$ . Равнодействующая этих сил сообщает грузу ускорение  $\vec{a}_1$  $\overline{a}$ , направленное вертикально вниз вдоль оси Y. На планер r r действуют: сила тяжести *Mġ*, сила реакции опоры N, сила

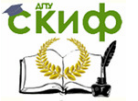

натяжения нити  $\, T_{2} \,$  $\overline{a}$ и сила трения скольжения  $\mathit{F}_{\mathit{TP}}$  $\overline{\phantom{a}}$ . При движении планера на воздушной дорожке между поверхностью планера и опорой создается область повышенного давления, вследствие чего планер не касается опоры. Поэтому силой трения скольжения можно пренебречь по сравнению с другими силами. В результате планер движется с ускорением  $\vec{a}_2$ , направленным горизонтально вдоль оси  $X$ .

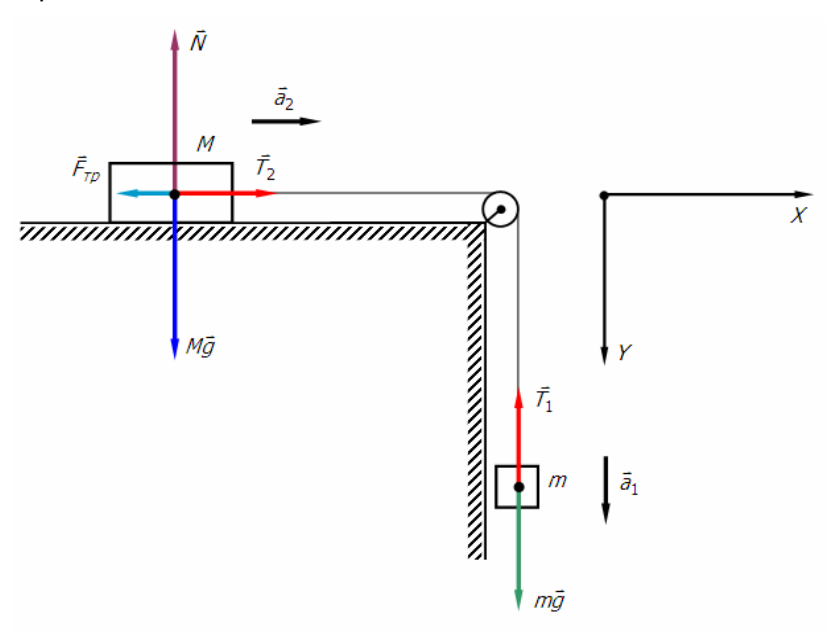

Рис. 1. Принципиальная схема экспериментальной установки

При условии, что нить нерастяжима и ее масса пренебрежимо мала, модули ускорений, с которыми движутся планер и груз, будут равны:

$$
a_1=a_2=a.
$$

Из предположений, что массы нити и блока малы по сравнению с массами планера и груза, а силой трения в оси блока можно пренебречь, следует, что модули сил натяжения нити в каждом ее сечении будут одинаковы:

$$
T_1 = T_2 = T.
$$

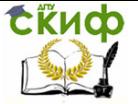

#### Физика

Второй закон Ньютона для планера и груза в проекциях на оси  $X$ и  $Y$  соответственно имеет вил:

$$
a = \frac{T}{M},
$$

$$
a = \frac{mg - T}{m}.
$$

$$
T = Ma,
$$

Откуда

 $mq - T = ma$ .

Сложив полученные уравнения, получим:

$$
(M+m)a=mg
$$

$$
F=mg
$$

или

Таким образом, результирующая сила  $F = (M + m)a$ , вызывающая ускорение движения системы тел, равна силе тяжести та действующей на вертикально движущийся груз.

Величину ускорения системы тел можно определить опытным путем с помощью формулы  $a = \frac{2s}{l^2}$ , полученной из  $s = \frac{at^2}{2}$ , где  $s$  – путь, пройденный телом за время  $t$  после начала равноускоренного движения с ускорением а.

#### Краткая теория эксперимента

Внешний вид экспериментальной установки представлен на рис. 2.

Установка состоит из массивного трека 1 с отверстиями для создания воздушной подушки. Воздух в трек поступает через воздуховод 2. Планер 3 соединен с грузом 4 нитью, перекинутой через прецизионный шкив 5. Для запуска планера служит стартовая система 6, а для его остановки - передвижной упор 7. Время движения планера измеряется электронным секундомером 8, к которому присоединены фотодатчики 9-12.

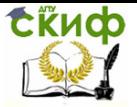

Физика

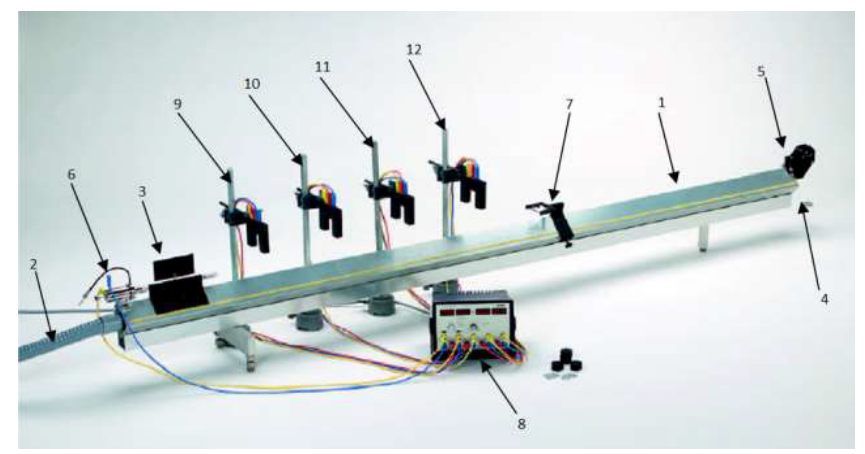

Рис. 2. Экспериментальная установка для изучения второго закона Ньютона

Массу планера можно регулировать при помощи гирь с прорезью, которые надеваются на прикрепленные к нему с обеих сторон стержни. Необходимо использовать гири с одинаковой массой, симметрично навешивая их на стержни планера. Шелковая нить, привязанная к планеру и перекинутая через прецизионный шкив, всегда должна быть натянута параллельно треку. К нити привязывают держатель для грузов. Силу натяжения нити, действующую на планер, можно изменять, навешивая дополнительные гири с прорезью на держатель для грузов.

Для взведения стартовой системы следует нажать на ее стержень со стороны планера до щелчка, не прилагая при этом больших усилий. Запуск планера осуществляется нажатием на кнопку, расположенную на гибком тросике стартовой системы.

Передняя панель электронного секундомера Timer 4-4 представлена на рис. 3. Нажатием кнопки «Mode» осуществляется переключение между различными режимами секундомера. В данной работе используется режим для измерения времени прохождения планером фиксированных отрезков пути, пиктограмма которого на рисунке заключена в прямоугольник. Для сброса значений на всех табло секундомера используется кнопка «Reset». Рекомендуется нажимать кнопку «Reset» несколько раз.

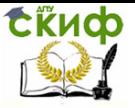

Физика

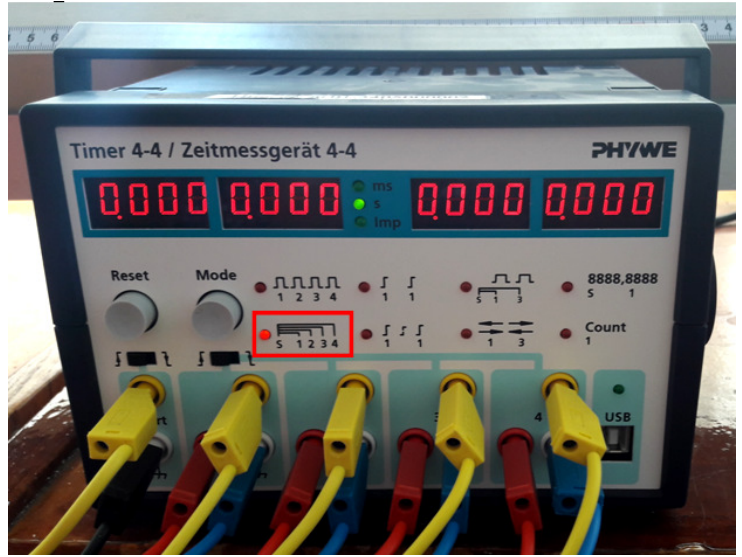

Рис. 3. Электронный секундомер Timer 4-4

Для нагнетания воздуха в трек используется воздуходувка, представленная на рис. 4. Воздуходувка подключается к установке с помощью гибкого шланга 1 через входное отверстие на задней панели. Регулировка напора воздуха осуществляется вращением ручки 2 на передней панели.

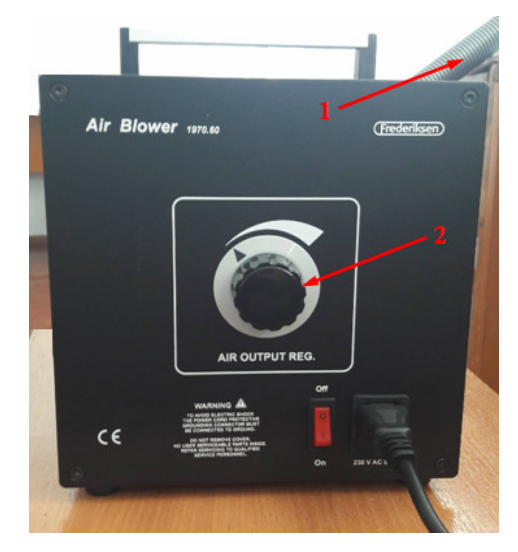

Рис. 4. Воздуходувка для нагнетания воздуха в трек

![](_page_8_Picture_1.jpeg)

#### Порядок выполнения работы

Задание 1. Исследование зависимости ускорения от суммарной массы системы тел (планера и груза) при постоянной массе груза.

1. Подготовьте таблицу для результатов измерений и вычислений (табл. 1):

Таблица 1

![](_page_8_Picture_179.jpeg)

- 2. Расположите весы горизонтально поверхности, снимите защитную крышку, включите их с помощью кнопки on/off. В отсутствии груза весы должны показывать ноль. Аккуратно положите планер с крюком без добавочных грузов на весы и зафиксируйте его массу  $M$ . Таким же образом измерьте массу держателя грузов  $m_0$ .
- 3. Поставьте планер на трек в точке запуска, зафиксировав его в начальном положении нажатием на стержень стартовой системы до щелчка, не прилагая при этом больших усилий. В этом случае спусковое устройство системы будет спускать планер, не сообщая ему начальный импульс, т.е. начальная скорость планера будет равна нулю.

![](_page_9_Picture_1.jpeg)

- 4. Определите по шкале, нанесенной на трек, координату переднего края экрана планера в точке пуска  $X_0$ .
- 5. Прикрепите шелковую нить к планеру за крюк. К другому концу нити привяжите держатель для грузов и перекиньте нить через прецизионный шкив, так чтобы она оказалась параллельной треку.
- 6. Расположите четыре фотодатчика таким образом, чтобы они разделяли расстояние, проходимое планером по треку, на отрезки примерно равной длины. Например, так чтобы расстояния  $S_1$ ,  $S_2$ ,  $S_3$ ,  $S_4$  от переднего края планера до каждого последующего фотодатчика были равны:  $S_1 = X_1 - X_0 = 22$  cm,  $S_2 = X_2 - X_0 = 44$  cm,  $S_3 = X_3 - X_0 = 66$  cm,  $S_4 = X_4 - X_0 = 88$  см, где  $X_1, X_2, X_3, X_4$  – координаты фотодатчиков. Последний фотодатчик расположите таким образом, чтобы планер с экраном проходил под ним перед тем, как ускоряющий груз коснется уровня пола. Положения фотодатчиков не должны изменяться при проведении всего эксперимента. Выбранные значения  $S_1$ ,  $S_2$ ,  $S_3$ ,  $S_4$  занесите в табл. 1.
- 7. Расположите переставной упор с вилкой и гнездом на треке таким образом, чтобы крюк планера легко ударялся о резиновую ленту перед тем, как ускоряющий груз коснется уровня пола.
- 8. Включите электронный секундомер. Переведите его в режим измерения времени, обозначенный на рис. 3 красным прямоугольником, нажав кнопку «Mode» один раз. При этом загорится лампочка у пиктограммы этого режима. Нажмите два раза кнопку «Reset» для сброса значений на всех табло секундомера.
- 9. Нажмите кнопку на тросике стартовой системы, чтобы освободить планер. Медленно вручную передвигая планер вдоль трека, убедитесь, что он может беспрепятственно достигнуть упора: в процессе движения экран планера не должен касаться соединительных проводов и корпусов фотодатчиков, а держатель для грузов не должен достигать уровня пола. Убедитесь также в том, что фотодатчики фиксируют моменты прохождения мимо них переднего края экрана планера.

![](_page_10_Picture_1.jpeg)

- 10. Прикрепите гирю массой 10 г к держателю массой  $m_0$ . Прибавьте к массе *m* ускоряющего груза (гири с держателем) массу  $M$  ранее взвешенного планера с крюком. Рассчитайте величину обратной массы  $\frac{1}{M+m}$ 1 системы тел и полученный результат запишите в табл. 1.
- 11. Включите воздуходувку, нажав кнопку на её передней панели. Медленно поверните по часовой стрелке ручку мощности наддува.
- 12. Перед запуском закрепите планер в стартовом положении, сбросьте показания электронного секундомера, дважды нажав кнопку «Reset». Убедившись, что планер и ускоряющий груз покоятся, нажмите кнопку на тросике стартовой системы и запустите планер.
- 13. После прекращения движения планера снимите показания секундомера  $t_1$ ,  $t_2$ ,  $t_3$ ,  $t_4$ . Результаты измерений занесите в табл. 1.
- 14. Повторите действия в пунктах 12 и 13 для последующих шести опытов, увеличивая последовательно массу планера с крюком в каждом опыте на 20 г при помощи гирь с прорезью, симметрично навешивая их на стержни планера. При этом массу ускоряющего груза  $m$  не меняйте. Рассчитанные в каждом опыте обратные массы  $\frac{1}{M+m}$ 1 системы тел записывайте в табл. 1.
- 15. Рассчитайте ускорение на каждом участке пути по формуле:

$$
a_i=\frac{2s_i}{t_i^2}
$$

и определите среднее значение ускорения  $\langle a \rangle$  для каждой обратной массы  $\frac{1}{\mathcal{M}+\mathcal{m}}$  $1$  системы тел.

16. В каждом опыте определите абсолютную погрешность измерения ускорения  $\Delta a$  по формуле:

$$
\Delta a = \frac{1}{n} \sum_{i=1}^{n} |a_i - a| \quad (n = 4)
$$

и занесите значения  $\Delta a$  в табл. 1.

![](_page_11_Picture_1.jpeg)

#### Физика

17. В каждом опыте оцените относительную погрешность измерения ускорения  $\delta a$  по формуле:

$$
\delta a = \frac{\Delta a}{\langle a \rangle} \cdot 100\%
$$

и занесите значения  $\delta a$  в табл. 1.

18. Окончательный результат измерения в каждом опыте запишите в виде:

$$
a=\pm\Delta a
$$

с относительной погрешностью  $\delta a = ... \mathcal{C}$ .

19. По результатам семи опытов с учетом погрешностей экспериментального определения ускорения постройте график зависимости  $a = f \left| \frac{1}{\sigma} \right|$ J  $\left(\frac{1}{\cdots}\right)$ l ſ +  $= f \left( \frac{1}{M+m} \right)$  $a = f\left(\frac{1}{\cdot \cdot \cdot}\right)$ (общий вид зависимости

приведен на рис. 5). Проанализируйте построенный график зависимости.

![](_page_11_Figure_11.jpeg)

![](_page_12_Picture_1.jpeg)

Задание 2. Исследование зависимости ускорения от результирующей силы, действующей на систему тел (планер и груз).

1. Подготовьте таблицу для результатов измерений и вычислений (табл. 2):

![](_page_12_Picture_176.jpeg)

![](_page_12_Picture_177.jpeg)

- 2. Расположите весы горизонтально поверхности, снимите защитную крышку, включите их с помощью кнопки on/off. В отсутствии груза весы должны показывать ноль. Аккуратно положите планер с крюком без добавочных грузов на весы и зафиксируйте его массу  $M$ . Таким же образом измерьте массу держателя грузов  $m<sub>0</sub>$ .
- 3. Поставьте планер на трек в точке запуска, зафиксировав его в начальном положении нажатием на стержень стартовой системы до щелчка, не прилагая при этом больших усилий. В этом случае спусковое устройство системы будет спускать планер, не сообщая ему начальный импульс, т.е. начальная скорость планера будет равна нулю.

![](_page_13_Picture_1.jpeg)

- 4. Определите по шкале, нанесенной на трек, координату переднего края экрана планера в точке пуска  $X_0$ .
- 5. Прикрепите шелковую нить к планеру за крюк. К другому концу нити привяжите держатель для грузов и перекиньте нить через прецизионный шкив, так чтобы она оказалась параллельной треку.
- 6. Расположите четыре фотодатчика таким образом, чтобы они разделяли расстояние, проходимое планером по треку, на отрезки примерно равной длины. Например, так чтобы расстояния  $S_1$ ,  $S_2$ ,  $S_3$ ,  $S_4$  от переднего края планера до каждого последующего фотодатчика были равны:  $S_1 = X_1 - X_0 = 22$  cm,  $S_2 = X_2 - X_0 = 44$  cm,  $S_3 = X_3 - X_0 = 66$  cm,  $S_4 = X_4 - X_0 = 88$  см, где  $X_1, X_2, X_3, X_4$  – координаты фотодатчиков. Последний фотодатчик расположите таким образом, чтобы планер с экраном проходил под ним перед тем, как ускоряющий груз коснется уровня пола. Положения фотодатчиков не должны изменяться при проведении всего эксперимента. Выбранные значения  $S_1$ ,  $S_2$ ,  $S_3$ ,  $S_4$  занесите в табл. 2.
- 7. Расположите переставной упор с вилкой и гнездом на треке таким образом, чтобы крюк планера легко ударялся о резиновую ленту перед тем, как ускоряющий груз коснется уровня пола.
- 8. Включите электронный секундомер. Переведите его в режим измерения времени, обозначенный на рис. 3 красным прямоугольником, нажав кнопку «Mode» один раз. При этом загорится лампочка у пиктограммы этого режима. Нажмите два раза кнопку «Reset» для сброса значений на всех табло секундомера.
- 9. Нажмите кнопку на тросике стартовой системы, чтобы освободить планер. Медленно вручную передвигая планер вдоль трека, убедитесь, что он может беспрепятственно достигнуть упора: в процессе движения экран планера не должен касаться соединительных проводов и корпусов фотодатчиков, а держатель для грузов не должен достигать уровня пола. Убедитесь также в том, что фотодатчики фиксируют моменты прохождения мимо них переднего края экрана планера.
- 10. Прикрепите гирю массой 10 г к держателю массой  $m_0$ .

# **СЁИФ**

#### Физика

- 11. Рассчитайте массу *m* ускоряющего груза (гири с держателем) и вычислите результирующую силу, действующую на систему грузов в данном опыте:  $F = mq$ . Полученные значения запишите в табл. 2.
- 12. На планер дополнительно добавьте 20 гирь с прорезью массой по 1 г каждая, симметрично навесив их на стержни планера с обеих сторон.
- 13. Включите воздуходувку, нажав кнопку на её передней панели. Медленно поверните по часовой стрелке ручку мощности наддува.
- 14. Перед запуском закрепите планер в стартовом положении, сбросьте показания электронного секундомера, дважды нажав кнопку «Reset». Убедившись, что планер и ускоряющий груз покоятся, нажмите кнопку на тросике стартовой системы и запустите планер.
- 15. После прекращения движения планера снимите показания секундомера  $t_1$ ,  $t_2$ ,  $t_3$ ,  $t_4$ . Результаты измерений занесите в табл. 2.
- 16. Для увеличения результирующей силы, действующей на систему тел, перенесите по одной гире с прорезью с каждого из стержней планера на держатель (общая масса гирь, перенесенных на держатель – 2 г). В этом случае полная масса системы остается неизменной и равной  $M + m$ . Полученные значения массы ускоряющего груза и результирующей силы занесите в табл. 2.
- 17. Запустив систему, проведите измерения промежутков времени  $t_1$ ,  $t_2$ ,  $t_3$ ,  $t_4$  прохождения планером фотодатчиков. Результаты измерений занесите в табл. 2.
- 18. Повторите действия в пунктах 14-17 для проведения трех последующих опытов.
- 19. Рассчитайте ускорение на каждом участке пути по формуле:

$$
a_j=\frac{2s_j}{t_j^2}
$$

и определите среднее значение ускорения  $\langle a \rangle$  для каждого значения результирующей силы, действующей на систему тел.

![](_page_15_Picture_1.jpeg)

#### Физика

20. В каждом опыте определите абсолютную погрешность измерения ускорения  $\Delta a$  по формуле:

$$
\Delta a = \frac{1}{n} \sum_{j=1}^{n} |a_j - a| \quad (n = 4)
$$

и занесите значения  $\Delta a$  в табл. 2.

21. В каждом опыте оцените относительную погрешность измерения ускорения  $\delta a$  по формуле:

$$
\delta a = \frac{\Delta a}{\langle a \rangle} \cdot 100\%
$$

и занесите значения  $\delta a$  в табл. 2.

22. Окончательный результат измерения в каждом опыте запишите в виде:

$$
a=\pm\,\varDelta\,a
$$

с относительной погрешностью  $\delta a = ... \mathcal{C}$ .

23. По результатам пяти проведенных опытов с учетом погрешностей экспериментального определения ускорения постройте график зависимости  $a = f(F)$  (общий вид зависимости приведен на рис. 6). Проанализируйте построенный график зависимости.

![](_page_15_Figure_13.jpeg)

Рис. 6. График экспериментальной зависимости  $a = f(F)$ (общий вид)

![](_page_16_Picture_1.jpeg)

#### Контрольные вопросы и тесты

- 1. Дайте определения радиуса-вектора, пути, перемещения, скорости и ускорения материальной точки.
- 2. Дайте определения силы и массы.
- 3. Какие системы отсчета называются инерциальными и неинерциальными?
- 4. Сформулируйте первый, второй и третий законы Ньютона.
- 5. Сформулируйте основной закон динамики поступательного движения в дифференциальной форме.
- 6. Как с помошью построенного графика  $a = f(F)$  определить обшую массу системы?
- 7. Выведите формулы для расчета ускорения планера при его по горизонтальному треку и силы движении тяги, приложенной к планеру со стороны ускоряющего груза.
- 8. Перечислите и охарактеризуйте виды погрешностей.
- 9. Дайте определения и приведите примеры прямых и косвенных измерений.
- 10. Как рассчитать абсолютную и относительную погрешности при прямых и косвенных измерениях?
- 11. Выберите правильный вариант ответа в следующих тестовых заданиях:

# ЗАДАНИЕ № 1

материальной закон Задан движения точки:  $\vec{r} = (2t-3)\vec{i} + (5+3t^3)\vec{j} - 2t^2\vec{k}$ . Эта точка движется равномерно...

# ВАРИАНТЫ ОТВЕТОВ:

![](_page_16_Picture_99.jpeg)

![](_page_17_Picture_1.jpeg)

# ЗАДАНИЕ № 2

Движение точки задано уравнениями  $\,x=t^3+6$  , м;  $\,y=$  3  $-t^2$  , м;  $\,$  $z = 1.5t^2$ , м. Модуль ускорения точки (в м/с<sup>2</sup>) к моменту времени  $t = 1$  с от начала движения равен ...

# ВАРИАНТЫ ОТВЕТОВ:

 $1) 6$ ;  $2) 7$ ;  $3) 4$ ;  $4) 17$ ;  $5) 49$ ;  $6) 11$ .

# ЗАДАНИЕ № 3

Камень бросили под углом со скоростью  $v_{o}$ . Его траектория в однородном поле тяжести изображена на рисунке. Сопротивления воздуха нет. Модуль нормального ускорения  $a_n$  на участке  $G$  D- $F$ 

#### ВАРИАНТЫ ОТВЕТОВ:

- 1) уменьшается;
- 2) увеличивается;
- 3) не изменяется;
- 4) равен нулю.

![](_page_17_Figure_14.jpeg)

# ЗАДАНИЕ № 4

Точка движется по окружности с угловой скоростью  $\omega$ , изменяющейся в соответствии с графиком, показанном на рисунке. Укажите верное утверждение для нормального  $a_n$  и тангенциального  $a_{\tau}$  ускорений этой точки.

# ВАРИАНТЫ ОТВЕТОВ:

- 1)  $a_n$  увеличивается,  $a_n$  уменьшается;
- 2)  $a_n$  постоянно,  $a_n$  постоянно;
- 3)  $a_n$  увеличивается,  $a_n$  постоянно;
- 4)  $a_n$  постоянно,  $a_n$  увеличивается;
- 5)  $a_n$  уменьшается,  $a_n$  увеличивается;
- 6)  $a_n$  уменьшается,  $a_n$  уменьшается.

![](_page_17_Figure_24.jpeg)

![](_page_18_Picture_1.jpeg)

#### Физика

## ЗАДАНИЕ № 5

Материальная точка движется равномерно по указанной на рисунке криволинейной траектории. Модуль ускорения частицы ...

# ВАРИАНТЫ ОТВЕТОВ:

- 1)  $a_C > a_A$ ,  $a_B = 0$ ; 2)  $a_A > a_B$ ,  $a_C = 0$ ; 3)  $a_A > a_C$ ,  $a_B = 0$ ; 4)  $a_B > a_C > a_A$ ;
- 5)  $a_A = a_B = a_C$ .

![](_page_18_Figure_8.jpeg)

# ЗАДАНИЕ № 6

Материальная точка движется по закону  $\vec{r} = (3t^2 + 5)\hat{i} + 2t^3 \hat{j} - 9t \hat{k}$ чатериальная — точка<br><del>-</del> 623 => 5 = 23 = 22 =  $=(3t^2+5)\vec{i}$  + 2 $t^3$   $\vec{j}$  – 9 $t$   $\vec{k}$  . При этом сила ...

# ВАРИАНТЫ ОТВЕТОВ:

- 1) изменяется по величине, не изменяется по направлению;
- 2) изменяется и по величине и по направлению;
- 3) изменяется равномерно вдоль оси  $X$ ;
- 4) параллельна оси  $Z$ ;
- 5) параллельна оси  $Y$ :
- 6) постоянна.

#### ЗАДАНИЕ № 7

Сила, действующая на материальную точку массой 2 кг, меняется по закону  $F_x = 3t^2$  (H). Какую скорость (в м/с) будет иметь точка, если от начала движения пройдет 2 c ?

#### ВАРИАНТЫ ОТВЕТОВ:

 $1) 6$ ; 2)  $2,5$ ; 3)  $2$ ; 4)  $4$ ; 5)  $3$ ; 6)  $12$ .

#### ЗАДАНИЕ № 8

Два тела массами  $m_1$  и  $m_2$  соединены нерастяжимой нитью, перекинутой через невесомый блок, укрепленный на краю стола с гладкой поверхностью. Если  $m_1 > m_2$ , а  $T - c$ ила натяжения нити, то уравнение второго закона Ньютона для тела массой  $m_2$ в проекции на направление движения имеет вид …

![](_page_19_Picture_1.jpeg)

## ВАРИАНТЫ ОТВЕТОВ:

- 1)  $T m_2 q = m_2 q$ ;
- 2)  $m_2q + T = m_2q$ ;
- 3)  $m_1q T = m_2q$ ;
- 4)  $T = m_1 a$ ;
- 5)  $(m_1 m_2)g + T = m_2 a$ ;
- 6)  $(m_1 + m_2)g + T = m_2a$ .

![](_page_19_Figure_10.jpeg)

#### ЗАДАНИЕ № 9

Вес тела массой т в лифте, замедленно поднимающемся вверх с ускорением а равен ...

#### ВАРИАНТЫ ОТВЕТОВ:

![](_page_19_Picture_118.jpeg)

#### ЗАДАНИЕ № 10

Кабина лифта движется вверх со скоростью, проекция которой на направление движения меняется по закону  $v = 4-8t$ , м/с. Чему равно отношение силы тяжести к силе натяжения троса, на котором подвешена кабина? Ускорение свободного падения принять равным 10 м/ $c^2$ .

#### ВАРИАНТЫ ОТВЕТОВ:

1) 2 ; 2) 5 ; 3)  $\frac{5}{9}$  ; 4)  $\frac{9}{5}$  ; 5)  $\frac{1}{5}$  ; 6)  $\frac{5}{4}$ .

#### ЗАДАНИЕ № 11

На теннисный мяч, который летел с импульсом  $\vec{p}_1$ , на короткое время  $\Delta t = 0.1$  с подействовал порыв ветра с постоянной силой  $F = 40$  H, и импульс мяча стал равным  $\vec{p}_2$  (масштаб и направление указаны на рисунке). Величина начального импульса  $\vec{p}_1$  (в кг $\cdot$ м/с) была равна ...

![](_page_20_Picture_1.jpeg)

# ВАРИАНТЫ ОТВЕТОВ:

- $1) 1$  :
- $2) 2:$
- 3) 3 ;
- $4) 4:$
- 5) 5 ;
- 6) 6 .

![](_page_20_Figure_10.jpeg)

## ЗАДАНИЕ № 12

На рисунке приведён график зависимости скорости тела  $v$  от времени t. Масса тела 10 кг. Сила (в Н), действующая на тело, равна …

![](_page_20_Picture_155.jpeg)

#### Указания по технике безопасности

1. Внимание! Лица, не прошедшие инструктаж по технике безопасности, к проведению лабораторной работы не допускаются.

2. При работе с механическими установками будьте внимательны и находитесь от движущихся частей на безопасном расстоянии.

3. Не останавливайте руками вращающиеся и движущиеся части установок.

4. Запрещается отключать или переключать соединительные провода, а также допускать касание их планером во время движения.

5. Перед запуском нагруженного планера до включения воздуходувки убедитесь, что планер при движении по треку не задевает фотодатчики.

![](_page_21_Picture_1.jpeg)

6. Запрещается резко поворачивать ручку регулировки напора на воздуходувке.

7. При обнаружении неисправного оборудования немедленно сообщайте об этом лаборанту или преподавателю. На неисправном оборудовании работать запрещается.

# РЕКОМЕНДУЕМАЯ ЛИТЕРАТУРА

1. Савельев И.В. Курс общей физики. В 5 т. Т. 1. Механика / И.В. Савельев. – СПб.: Лань, 2011. – 352 c.

2. Трофимова Т.И. Курс физики / Т.И. Трофимова. – М.: Академия, 2015. – 560 c.

3. Краткий курс лекций. Ч. I. Механика: учеб.-метод. пособие / Н.Н. Харабаев, Е.В. Чебанова, М.А. Витченко, А.Н. Павлов. – Ростов н/Д: Рост. гос. строит. ун-т, 2011. – 27 c.